Nivel 2 • Estadística y probabilidad • Frecuencias • Teoría (06)

## **Frecuencia relativa acumulada**

Dada una colección de datos numéricos, se llama frecuencia relativa acumulada de un valor a la suma de las frecuencias relativas de todos los datos que son menores o iguales que ese valor.

## **Cálculo de todas las frecuencias relativas acumuladas**

Hay dos métodos para calcular las frecuencias relativas acumuladas de todos los valores de una colección de datos numéricos:

- ✱ Partir de la tabla de frecuencias relativas con los valores en orden creciente e ir sumando a cada frecuencia relativa la frecuencia relativa acumulada del valor anterior. Este método no es conveniente porque se pueden ir acumulando muchos errores.
- ✱ Partir de la tabla de frecuencias absolutas con los valores en orden creciente e ir dividiendo cada frecuencia absoluta entre el número total de datos de la colección. Este es el método aconsejado.

## **Ejemplo**

#### **Enunciado**

En una urbanización hay cincuenta casas. Hacemos una encuesta casa por casa preguntando cuántos dormitorios tiene. Anotamos los datos obtenidos y construimos la tabla de las frecuencias absolutas:

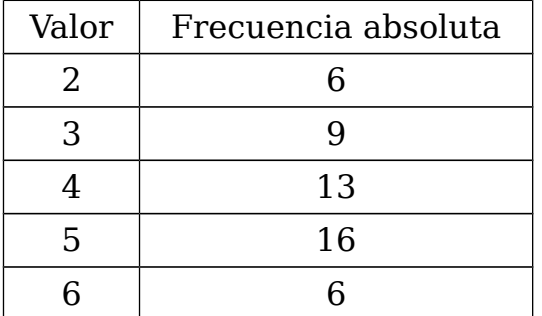

Añade a la tabla una columna más por la derecha y calcula en ella las frecuencias relativas acumuladas de todos los valores. Puedes añadir columnas auxiliares.

# **Resolución**

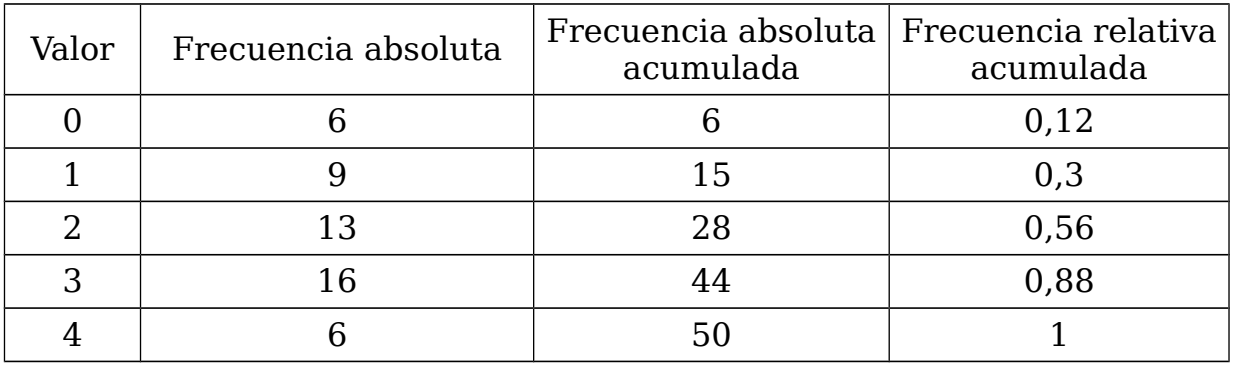

### **Propiedad**

La frecuencia relativa acumulada del valor mayor es igual a 1.